Recall the example from the course:

```
class World {
 boolean z;
 int u;
 int f(boolean y) {
   z = y;if (u > 0) {
     int z;
     z = f(u) + 3;return z+z;
   } else {
     return 0;
   }
 }
}
```
Let  $Gamma_1$  be the environment obtained from the Class declaration (with methods and global variables):  $\Gamma_0 = (z : Bool), (u : Int), (f : Bool \rightarrow Int)$ Let us type check the code inside the method f: we add a binding for f's parameter in the environment:

 $\Gamma_1 = \Gamma_0 \oplus (y : Bool)$  We obtain the tree  $Tree_0$ :

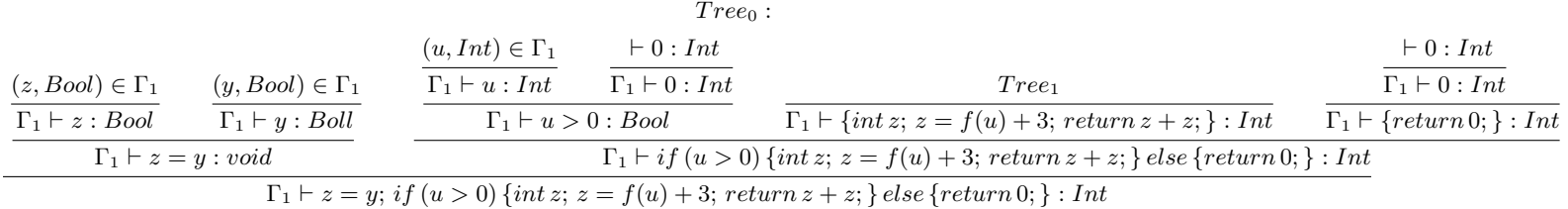

Unfortunately, our program is not type correct. We can see it trying to complete the derivation  $(Tree_1)$ :

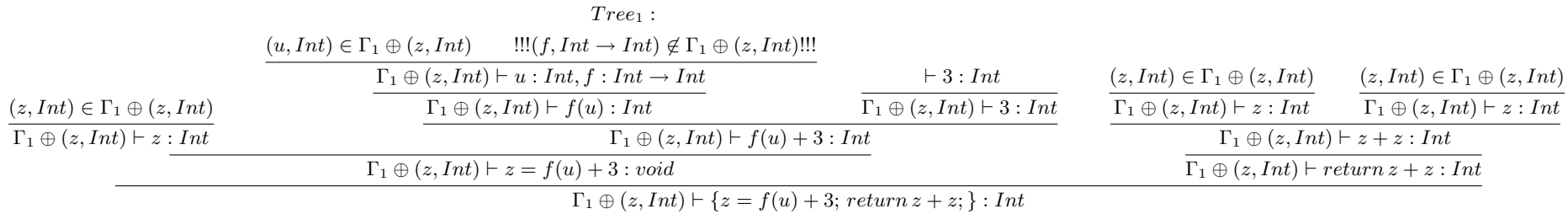

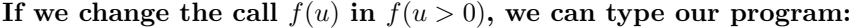

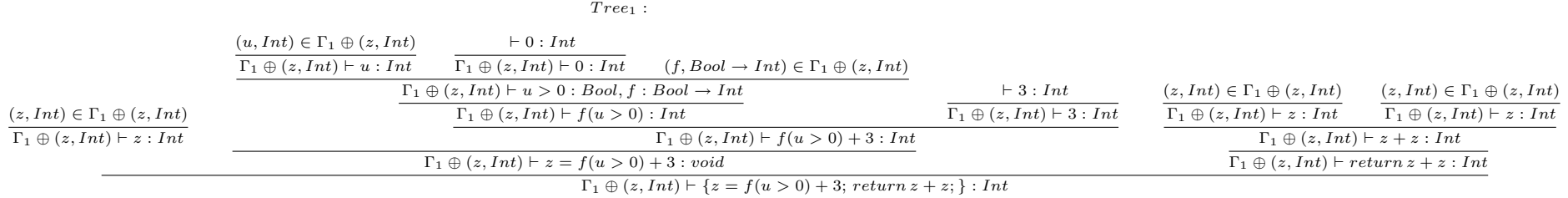

Which rule did we add to the ones presented in the course in order to derive those trees?